## Linksys Router Default Ip And Password >>>CLICK HERE<<<

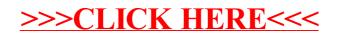